## **Record Tracking (RT) Setup Checklist**

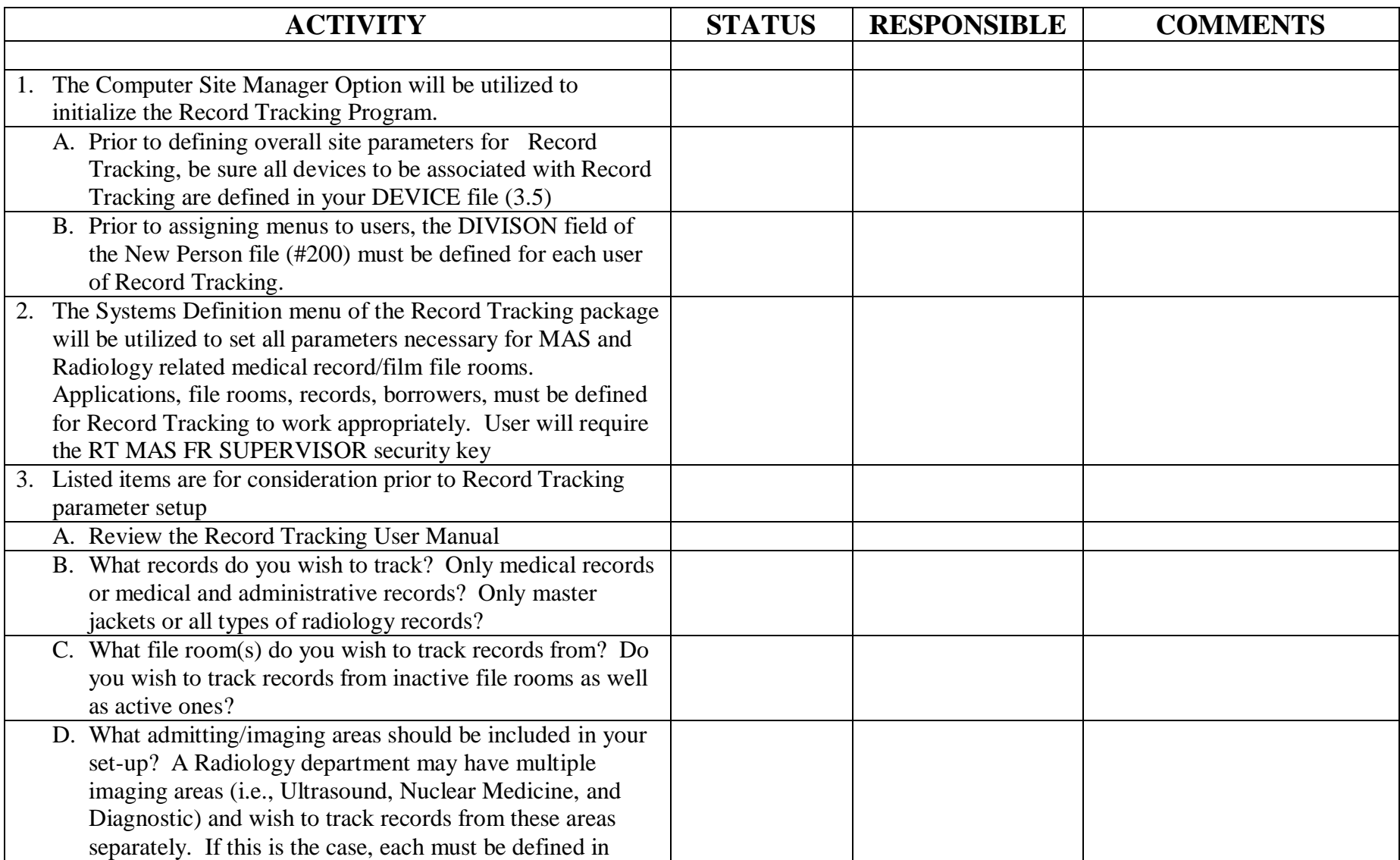

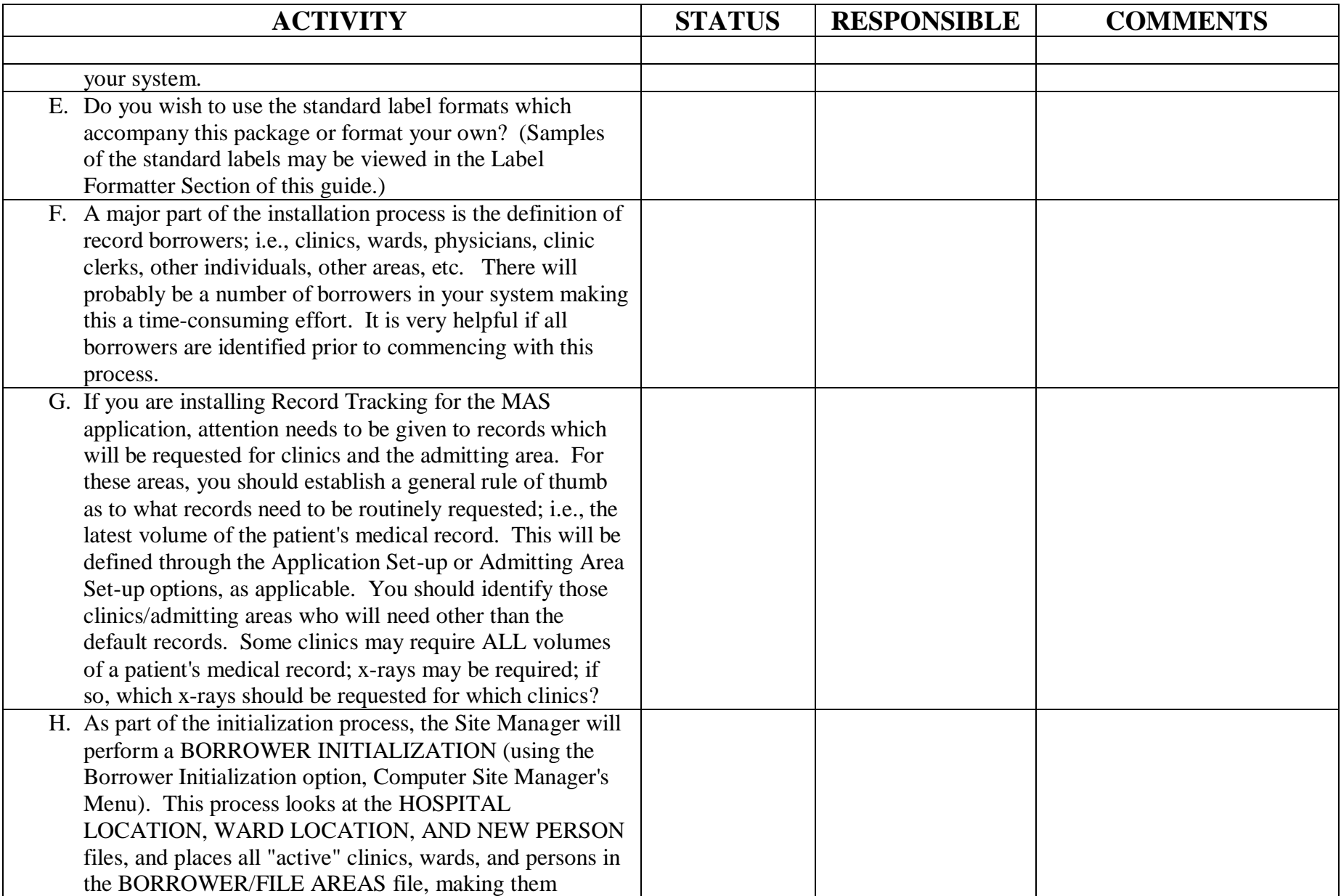

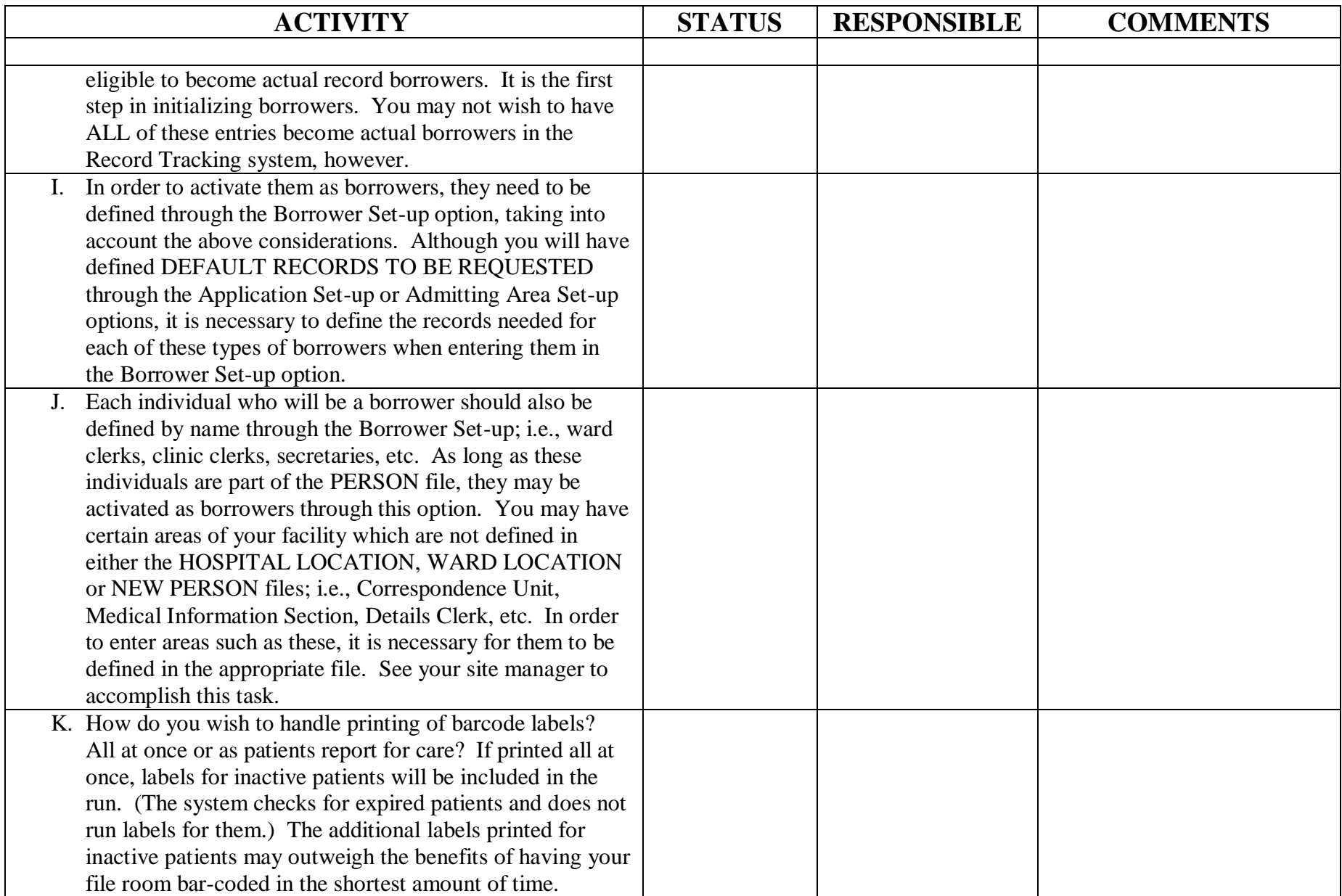

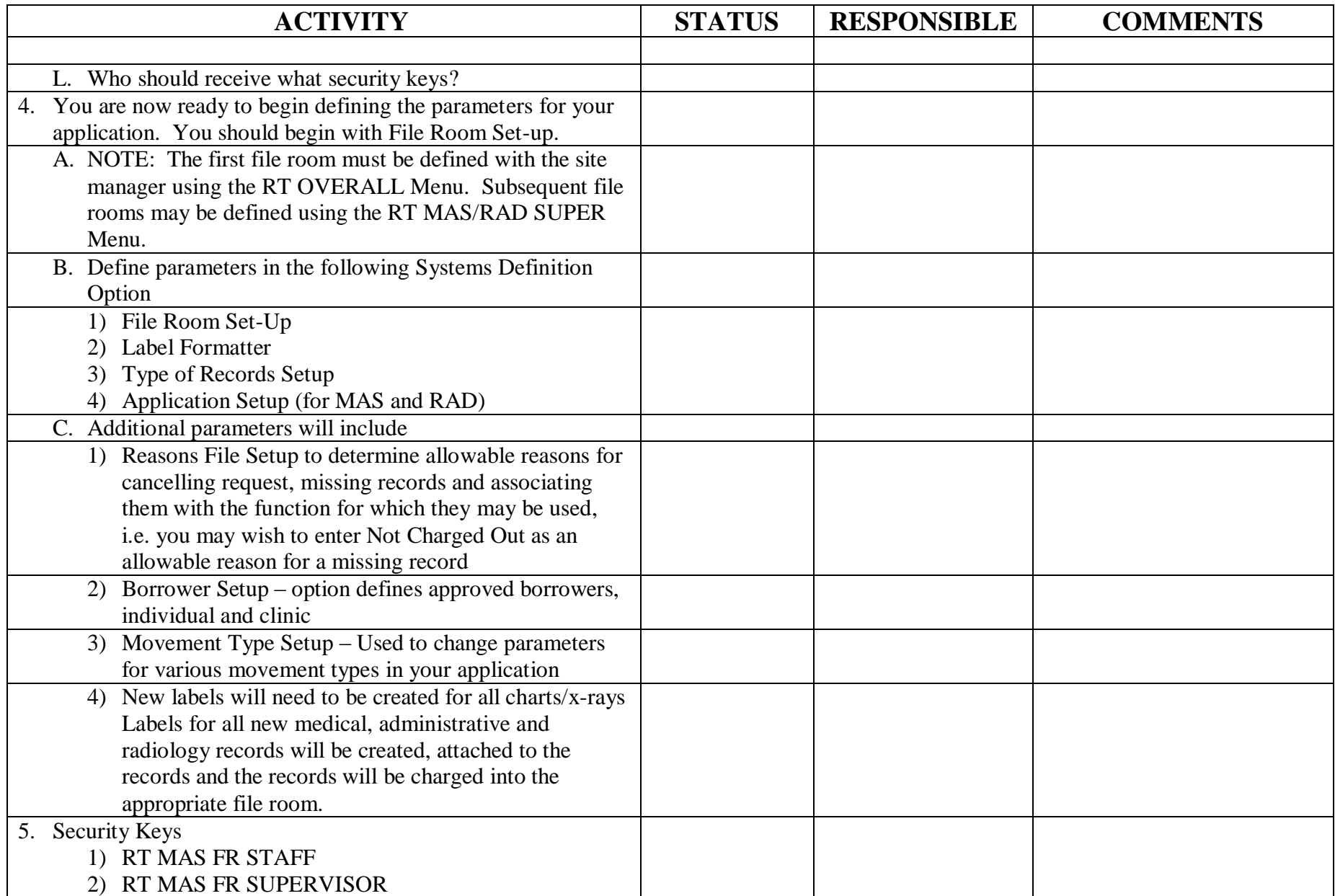

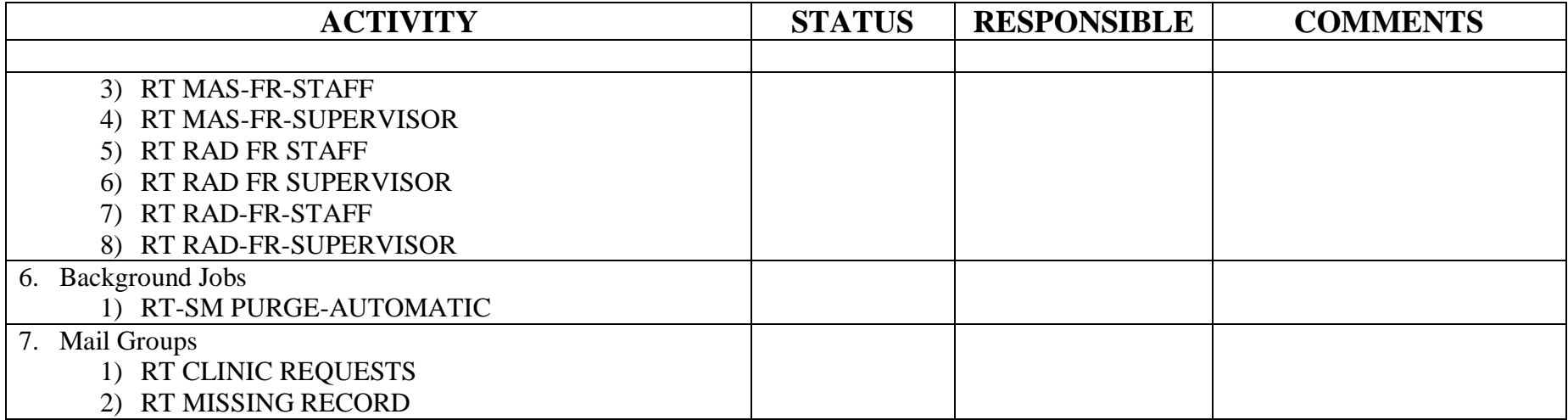